## Voicemail Navigation Map

## **Unlimited Digital Voice**

## (Applicable for Fiber Digital Voice customers in IN and Frontier® Digital Voice customers)

**You can operate your Voicemail using the quick menu map below on your phone. For example, you can listen to a**  message by pressing $[\![\mathbb{1}]\!]$ . After listening to the message, you can save the message by pressing $[\![\mathbb{H}]\!]$ , or delete it **by pressing** বে .

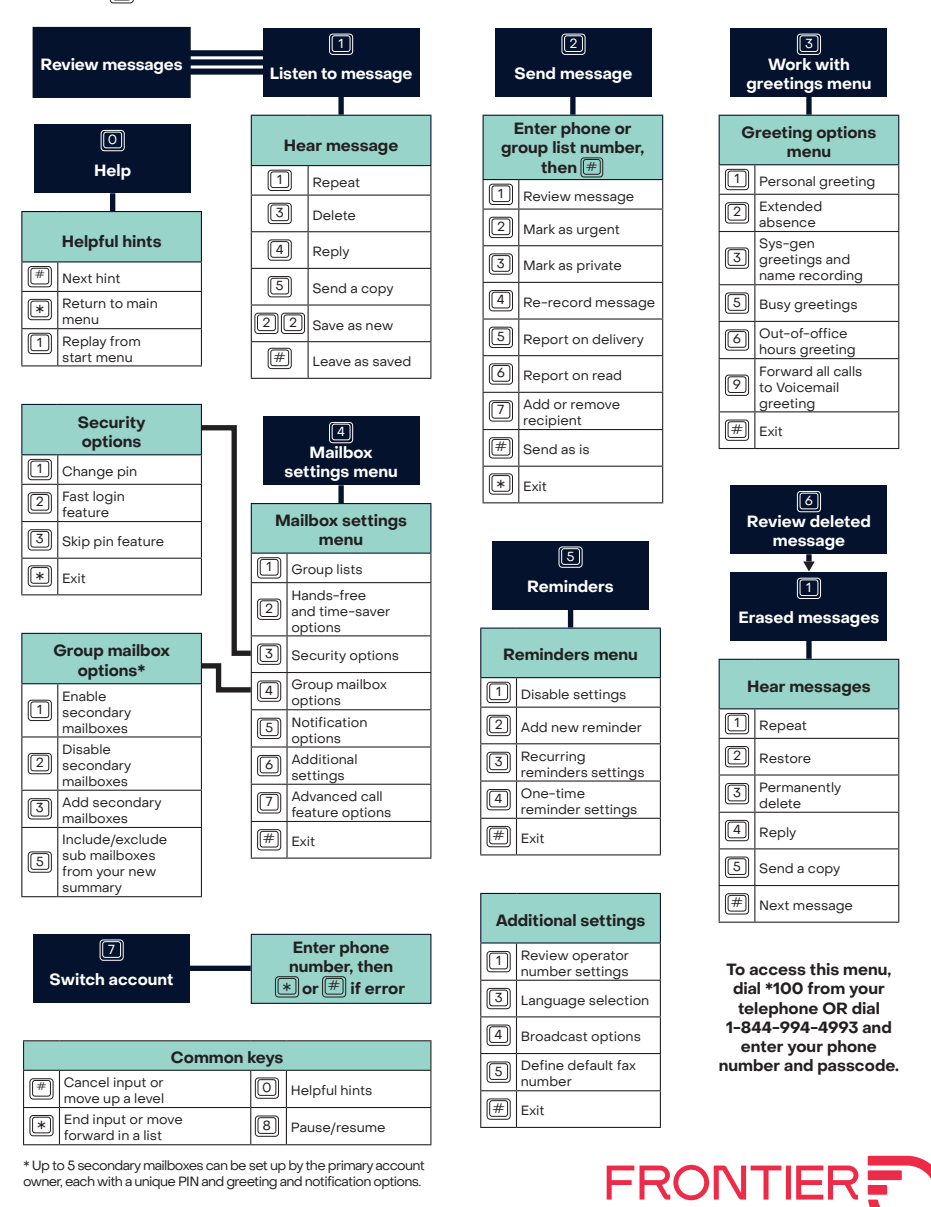

©2022 Frontier Communications Parent, Inc. All Rights Reserved.